FreeWare [steuer@parmentier.de](mailto:steuer@parmentier.de) **and [weitere Gehaltsabrechnungsformulare >>>](http://www.parmentier.de/steuer/formular.htm)** letzte Programmänderung 04.01.2016

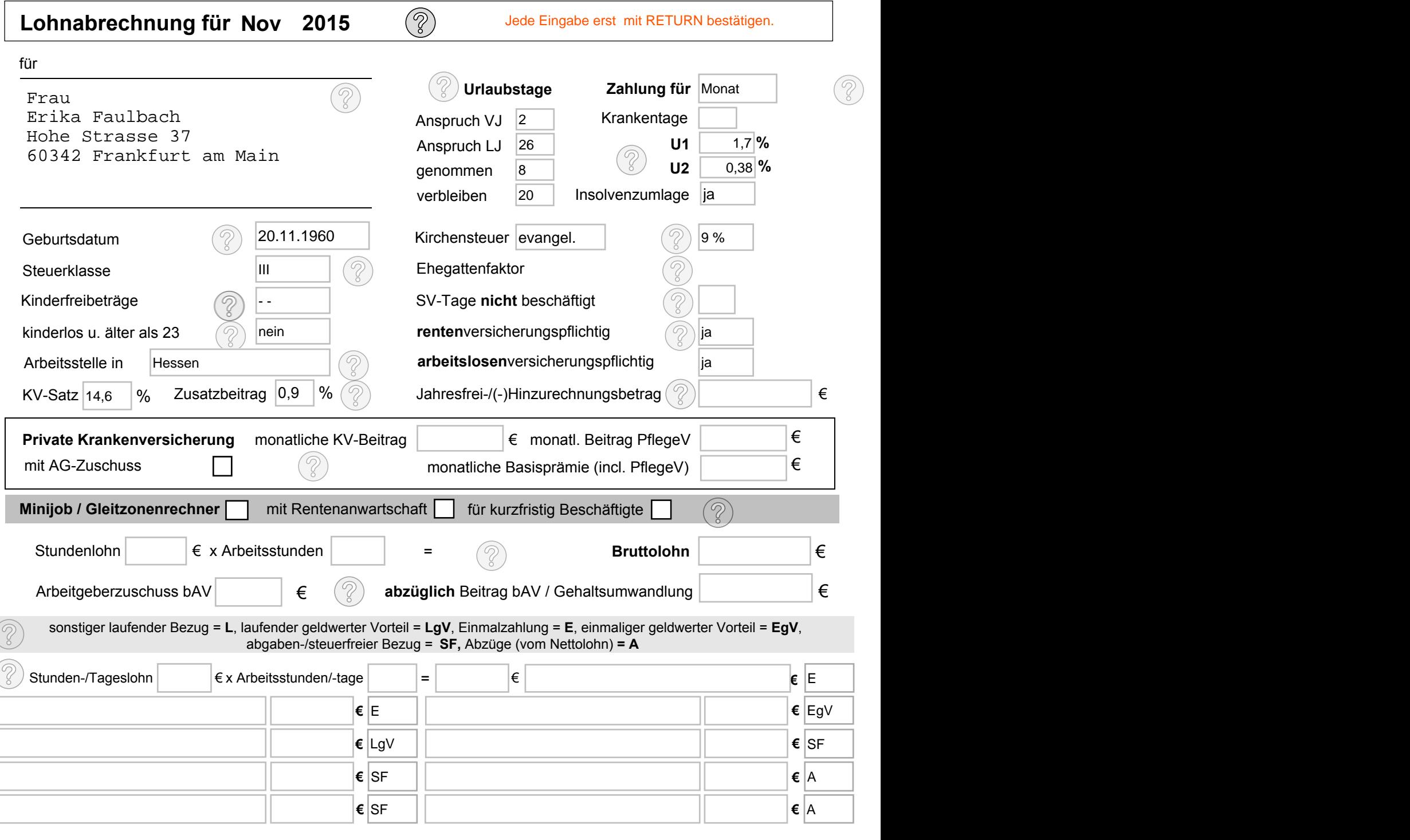

**Löschen Gehalt Gehalt abrechnen abrechnen**

## **Verdienstbescheinigung. Bitte aufbewahren**

**//Rqjp/1Igjcnvucdtgejpwpi für Monat November 2015 "Datum:**04.01.2016

## **Metallbau & Instant GmbH**

 Gebäude 2a Landsberger Strasse 127 30123 Sonstirgendwo

Firmenname, Postadresse

Frau Erika Faulbach Hohe Strasse 37 60342 Frankfurt am Main

**Geburtsdatum: 20.11.1960 Eintrittsdatum: 18.3.2009 Personalnummer: 3 Steuer-Identnummer: 56 789 6789** 

**überschreibbares Eingabefeld rentenversicherungspflichtig Steuerklasse: 3 Kinderfreibeträge: 0 verbleibende Urlaubstage: 20**

sonstiger laufender Bezug = L, Einmalzahlung = E , steuerfreier Bezug (SF), Abzüge vom Netto (A) laufender geldwerter Vorteil = LgV, einmaliger geldwerter Vorteil = EgV, geldwerter Vorteil = GWV

?

aufgelaufene Jahreswerte

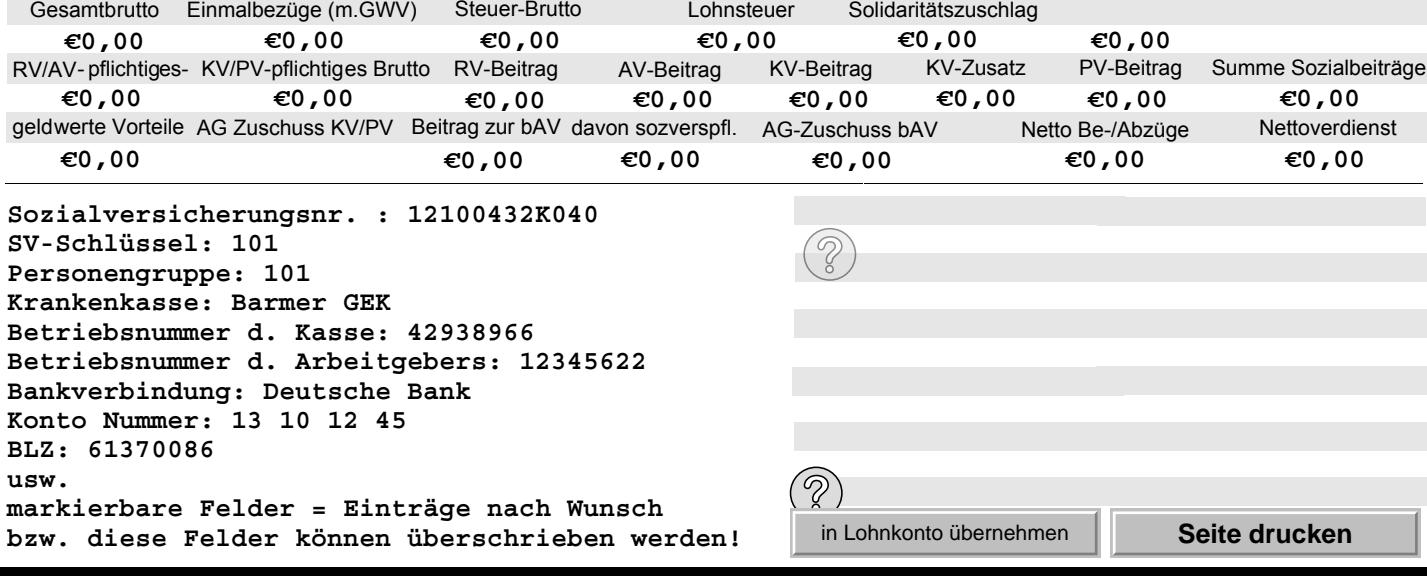

**Lohnkonto 2015 für:**

## Frau Erika Faulbach Hohe Strasse 37 60342 Frankfurt am Main

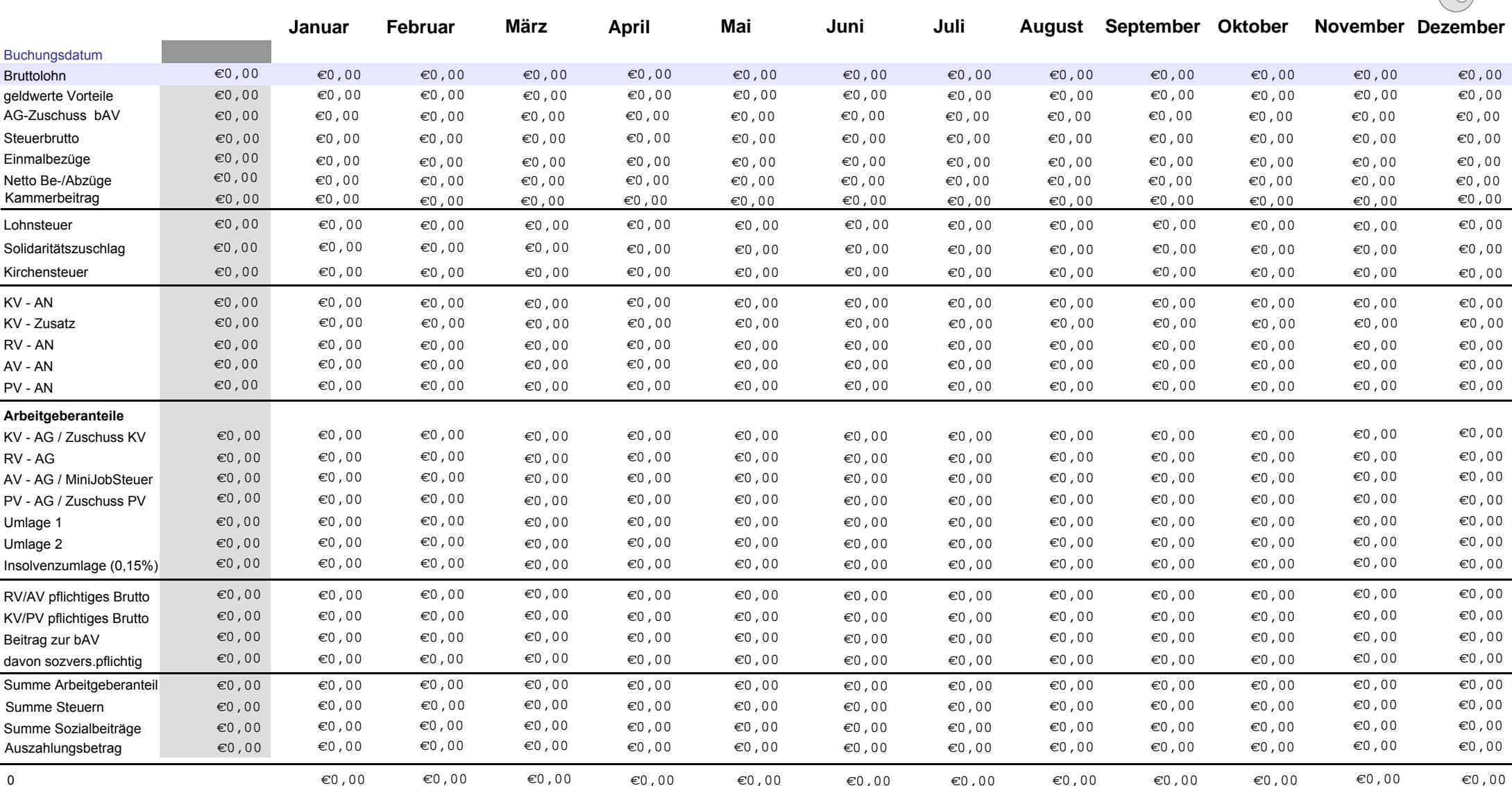

0 $\epsilon$ 0,000  $\epsilon$ 0,000  $\epsilon$ 0,000  $\epsilon$ 0,000  $\epsilon$ 0,000  $\epsilon$ 0,000  $\epsilon$ 

 $\overline{\phantom{a}}$ 

**Sozialversicherungsnr. : 12100432K040 SV-Schlüssel: 101 Personengruppe: 101 Krankenkasse: Barmer GEK Betriebsnummer d. Kasse: 42938966 Betriebsnummer d. Arbeitgebers: 12345622 Bankverbindung: Deutsche Bank Konto Nummer: 13 10 12 45 BLZ: 61370086 usw. markierbare Felder = Einträge nach Wunsch bzw. diese Felder können überschrieben werden!**

0 €0,00 €0,00 €0,00 €0,00 €0,00 €0,00 **Eintrittsdatum: 18.3.2009**  $\overline{\mathbf{3}}$ **Personalnummer: 3 Steuer-Identnummer: 56 789 6789 überschreibbares Eingabefeldrentenversicherungspflichtig Steuerklasse: 3 Kinderfreibeträge: 0 verbleibende Urlaubstage: 20**

## **aktualisieren**

**Lohnkonto drucken**